Installing Adobe Photoshop is fairly easy and can be done in a few simple steps. First, go to Adobe's website and select the version of Photoshop that you want to install. Once you have the download, open the file and follow the on-screen instructions. Once the installation is complete, you need to crack Adobe Photoshop. To do this, you need to download a crack for the version of Photoshop that you want to use. Once you have the crack, open the file and follow the instructions to apply the crack. After the crack is applied, you can start using Adobe Photoshop. Be sure to back up your files since cracking software can be risky. With these simple steps, you can install and crack Adobe Photoshop.

## [Download](http://find24hs.com/billings.ZG93bmxvYWR8bDNBTld4MWIzeDhNVFkzTWpVNU1qVTNOSHg4TWpVNU1IeDhLRTBwSUZkdmNtUndjbVZ6Y3lCYldFMU1VbEJESUZZeUlGQkVSbDA/equifax/orotina.builing?UGhvdG9zaG9wIDIwMjEgKFZlcnNpb24gMjIuMC4xKQUGh)

Photoshop CC 2015 also has an Order tool for rearranging objects in an image. Images are nudged and moved around in the canvas. To make it work, you must first unlock the image (click the little, green padlock to do so). Then just drag and drop to place an object, or resize the space to add or subtract a frame. The leap from Photoshop CS4 to CS6 was so great it's worthwhile to have a separate article. I set up the new version with all new workflows and the program's interface doesn't disappoint. For example, I find the filters panel easier to work with and the integration with ACR virtually seamless. I see a few improvements with Print and Export. PSD files remain available after export, and you can set the printing system to adhere to existing text styles and use the Smart Viewer to recognize high-resolution photos. The Content-Aware kind of resize a few of the new features are surprisingly useful. You can get a static version of the frame you drag around, and the app usually kicks in a lot of smart stuff you'll want to use. I love the look and feel of Photoshop. It was a huge jump to the now four-year-old CS6, from the more-ancient v.s.-7. But the new version looks great, and it's no problem to adjust it to my own workflows. No one will disagree that Photoshop is the premiere digital photo editor and, in the line of pro video editors, too. I couldn't see how to make it better, but although I don't use Photoshop a great deal, getting new functionality is still a pleasant surprise.

## **Photoshop 2021 (Version 22.0.1) Activation Key WIN + MAC 64 Bits 2022**

Adobe Photoshop software uses a linked file structure that allows images to be organized and saved together in a more coherent manner. A number of Adobe Photoshop configurations are available to you. You can save your work as a file in any of these Adobe Photoshop file

types:.psd,.psdf,.pscr,.psx,.psdw,.psdwn The Photoshop development philosophy is to maximize the interactive experience by leveraging the flexibility and power of the latest computer equipment available. Adobe Photoshop enables you to bring the camera into Photoshop and work directly from the camera. The Photoshop Camera app allows you to share images from your smartphone or camera right into the Photoshop canvas as a new layer. You can move, crop, rotate, and save the images as you create visual compositions. Adobe Photoshop CS6 has new features and improvements that let you work faster. It now uses multi-core processors to speed up tasks that used to take time. Creative Cloud membership is included with the product and gives you access to a library of over 6 million royalty free images, powerful effects, premium templates and much more. It has many revisions and improvements since Adobe Photoshop CS5 that meet the needs of artists, photographers and designers. Create a new document by clicking the Photoshop icon on the PC or Macintosh desktop. You can also set up a new document by using the New menu at the top of the screen or by using Alt+N. Choose Photoshop CS6 (1) from the list of applications to create a new document. Windows users can create a new Photoshop document by typing the file name of "Photoshop CS6" on Find or by entering the file path of "/Applications/Adobe Photoshop CS6.app" at the top of the screen. e3d0a04c9c

## **Photoshop 2021 (Version 22.0.1) Incl Product Key With License Code {{ upDated }} 2022**

Founded in 1993, Adobe (Nasdaq:ADBE) creates innovative software and services for people to love their work and grow their careers. With a broad range of design, creative development, packaging and delivery solutions, Adobe solutions empower people to create, collaborate, publish and work securely from any device at any time. Based in San Jose, Calif., Adobe is fully committed to open source software, and is a founding member of the Open Source Initiative (OSI). Adobe's open-source initiatives include open-source Flash Professional, the industry-leading Flash authoring tool; Adobe AIR, the cross-platform runtime for creating apps and experiences with Adobe software; and the Open Screen Project, an open industry initiative that provides a uniform system for streaming and sharing video. For more information, visit https://adobe.com . With more than 30 years experience in developing the Photoshop product, Adobe accomplished modeling the 16 most common ways of using the product, including online, offline, and mobile. Among them each of these three application modes has its own unique application feature. Each mode is well-adapted with its own graphic designs and digital graphics. Its interface design, operation, and 3D modeling speed are considered as the best. It integrates seamlessly with other Air applications such as Illustrator, InDesign, After Effects and Premiere Pro for a flexible user experience with all the major content creation process. It supports 16.4 million pixels, up to 4096 x 4096, 8192 x 8192, as well as higher resolution than all previous versions of Photoshop replacing Windows XP SP3. The pixel density of new monitor is between 300 to 315 ppi and up to 1440 x 1440 and 2560 x 1440 with High Dynamic Range (HDR) technology. New HDR monitor is not supported by previous Photoshop version. Newer versions are being developed especially for HDR monitor. On top of these pixel density and resolution updates, it also allows 4K HDR video and monitors with a pixel density of about 426 ppi.

photoshop free windows 7 download photoshop free windows download photoshop free without download photoshop free windows 8 download windows 7 photoshop app download windows 10 photoshop app download photoshop android app download photoshop apk app download photoshop adobe app download photoshop app in pc download

Traditional software was very designed and a little linear, but Adobe Photoshop is a non-linear software with many iterations. From the beginning, it is non-linear HDRI development and processing. The first software to apply HDRI technology and make the transition from onedimensional to three-dimensional. Through the integration of layered technologies, Adobe Photoshop can add a HDRI (high dynamic range imaging) and an effect. Handling fast dynamic between the two dimensions, causing the eyeball experience a brighter and smoother. For every pixel is just one and it is so small that the human eye can't distinguish or distinguish. Hence, the job is to simulate a large screen to look at, as seen in a HD television or cinema screen. Traditional software involved the use of a fixed alpha channel, and a fixed gamma, which are easy to switch. On the new generation of software, however, most of the time, the signal also has a starting point and it can have a current alpha channel. Adobe Photoshop has been developed to work with a wide range of graphics files, including bitmaps, typefaces, and vector graphics. The application supports all the Photoshop standard drawing tools, as well as layers and masks. Photoshop has a few other new features available to make your workflow easier. Adobe is also making changes to the performance and

experience of Photoshop in future releases. These new features will dramatically improve the performance and experience of Photoshop, such as:

- **Multi-threading**: Multi-threading is a feature that allows multiple cores on your processor to be used in parallel. Photoshop currently only runs on single-core processors. Multi-threading allows us to build features faster so that you can work faster and achieve your editing goals in less time.
- **GPU compositing**: GPU compositing is a way to make images on one layer composited using a GPU, allowing the software to run faster than with a CPU (just like the changes in CPU and GPU cores).
- **Automatic Lens Blur**: Photoshop Lens Blur has always used the CPU to process its blur features. In future releases, Lens Blur will be processed with the GPU. This change offers significant performance and reliability benefits to users who enable Lens Blur in Photoshop.

Team members are talking about bringing the reach library to the editing app. Variant Library should allow users to isolate photos and later make changes to them. You could create a new layer and make adjustments like cropping and resizing while the other shots stay the same. Variants are a feature that would allow a user to create a personal style and then apply it globally to all his or her images. We've only just begun to use the new features and the new User Interface! It's like we are on holiday, and what are we doing? The fact is, now is the time to really get to know these new features. You'll want to experiment with these new tools and techniques to see what they can do for you. Wherever you are, however you want to use Photoshop, there is a way that will allow you to be creative like never before. Make the most of the features and updates in Photoshop on mobile, desktop or laptop. The Map Views feature in Photoshop 6.6 fills an important role in a real-life workflow. This feature enables you to create and edit maps offline, whether it's for communicating with colleagues through a simple shareable link or in order to present otherwise inaccessible data. Map Views are based on the Tile Layer and the Map Composer editor. They work with any layer, which makes it easy to create map views in Photoshop that contain map changes, including the addition of images or the removal of lines, labels, or other shape elements. By displaying an area of imagery, you can create a map that contains a variety of map changes in a single layer. For example, you can add an image, apply one of many map types such as OpenStreetMap, Bing, or BingSat, or customize or hide an existing map layer. In addition, you can modify your map by editing any shape elements (lines, polylines, points, and so forth) that appear on the map view.

<https://soundcloud.com/speedlacilre1971/plc-password-crack-tool-free-107-aider-everywhere-ele> <https://soundcloud.com/jolitoquamt/excel-password-recovery-master-crack-registration-code> <https://soundcloud.com/galicagigerls/the-man-from-uncle-english-dual-audio-hindi-download> <https://soundcloud.com/uyegajarsub/serious-sam-4-planet-badass-activation-code-free> <https://soundcloud.com/kokerivagyimz/shaiya-farm-bot-exe> <https://soundcloud.com/aleksandrthks/worlde-panda-midi-software-editor> <https://soundcloud.com/misononaylew/stalker-shadow-of-chernobyl-no-disc-crack> <https://soundcloud.com/countmabarkhea1989/vectric-aspire-85-serial-key-keygenl> <https://soundcloud.com/borisvorde/cubase7licenseactivationcode> <https://soundcloud.com/vpavlovmgim/rhino-4-0-keygen-download-mac> <https://soundcloud.com/dickesirajup/autodesk-t-splines-plugin-for-rhino-crack> <https://soundcloud.com/kotanikrizyah/diag-activator-autocom> <https://soundcloud.com/misononaylew/rajini-murugan-full-movie-download-tamilrockers-free> <https://soundcloud.com/speedlacilre1971/hindi-movie-julie-2-hai-full-movie-download>

While the 3D tools will be the last modules included in Photoshop, the new features continue to roll out. Apple users now have the option to update to the latest Mac operating system: OS Mojave. This update has arrived much faster than previous versions, and also has a new look designed to make finding things easier and more powerful. Photoshop received a new tab interface and the ability to synchronize media. Photoshop is also the first application in Apple's AppKit application framework to support the ability to switch left- or right-handed document modes. There are also some new features to help you better manage your large files. Adobe Photoshop is currently available for all major mobile, web, and desktop platforms. This applies to both the standard and Extended editions. The mobile apps include iOS, Android, and Windows Phone, as well as mobile web. Desktop also includes Windows and OSX. The Extended or Professional editions include these same applications, with enhanced (sometimes additional) functionality: **Layer Styles**, RGB and CMYK image support, vector tools, canvas support, and more. These are additional features, not part of the core capabilities of Photoshop, and are also available in future versions of Photoshop Elements. Adobe Photoshop is a program that allows you to create advanced digital photographs and customized designs that will produce an outcome that may last for the rest of time. It also has a feature that will help you save your hard work and experience for one day. With the use of the "Save for Web" feature, you can save the photo you can be proud of, so you aren't making a mistake for your image. The features of this program that enable you to do that are not just the basic ones. This program has many templates and editing tools that will make you as a designer a dream come true.

- <https://chichiama.net/download-photoshop-on-new-computer-hot/>
- <https://paintsghana.com/advert/adobe-photoshop-brush-download-exclusive/>
- <https://rednails.store/wp-content/uploads/2023/01/verlot.pdf>
- <https://holytrinitybridgeport.org/advert/adobe-photoshop-2021-download-activation-key-hack-2023/> <http://modiransanjesh.ir/adobe-photoshop-7-0-free-download-for-laptop-windows-7-work/>
- [https://packersmoverslead.com/wp-content/uploads/2023/01/Photoshop-Editing-Material-Download-](https://packersmoverslead.com/wp-content/uploads/2023/01/Photoshop-Editing-Material-Download-NEW.pdf)[NEW.pdf](https://packersmoverslead.com/wp-content/uploads/2023/01/Photoshop-Editing-Material-Download-NEW.pdf)

[https://shikhadabas.com/wp-content/uploads/2023/01/Download\\_Photoshop\\_CC\\_2019\\_Incl\\_Product\\_](https://shikhadabas.com/wp-content/uploads/2023/01/Download_Photoshop_CC_2019_Incl_Product_Key_License_Keygen_2023.pdf) [Key\\_License\\_Keygen\\_2023.pdf](https://shikhadabas.com/wp-content/uploads/2023/01/Download_Photoshop_CC_2019_Incl_Product_Key_License_Keygen_2023.pdf)

[http://getpress.hu/wp-content/uploads/2023/01/Adobe-Photoshop-70-Download-Full-Version-With-Ser](http://getpress.hu/wp-content/uploads/2023/01/Adobe-Photoshop-70-Download-Full-Version-With-Serial-Key-EXCLUSIVE.pdf) [ial-Key-EXCLUSIVE.pdf](http://getpress.hu/wp-content/uploads/2023/01/Adobe-Photoshop-70-Download-Full-Version-With-Serial-Key-EXCLUSIVE.pdf)

- <https://thankyouplantmedicine.com/wp-content/uploads/nikkyil.pdf>
- <https://blacksmithgifts.com/wp-content/uploads/2023/01/vadther.pdf>

[https://cleverfashionmedia.com/advert/newspaper-photo-editing-background-download-for-picsart-an](https://cleverfashionmedia.com/advert/newspaper-photo-editing-background-download-for-picsart-and-photoshop-free/) [d-photoshop-free/](https://cleverfashionmedia.com/advert/newspaper-photo-editing-background-download-for-picsart-and-photoshop-free/)

[https://z333a3.n3cdn1.secureserver.net/wp-content/uploads/2023/01/Download-Photoshop-Wallpape](https://z333a3.n3cdn1.secureserver.net/wp-content/uploads/2023/01/Download-Photoshop-Wallpaper-Background-NEW.pdf?time=1672642387) [r-Background-NEW.pdf?time=1672642387](https://z333a3.n3cdn1.secureserver.net/wp-content/uploads/2023/01/Download-Photoshop-Wallpaper-Background-NEW.pdf?time=1672642387)

<https://www.printsouq.ae/wp-content/uploads/2023/01/wenshed.pdf>

<https://eqsport.biz/background-hd-images-for-photoshop-download-new/>

[https://leidenalumni.id/wp-content/uploads/2023/01/Download-Photoshop-2021-version-22-Licence-K](https://leidenalumni.id/wp-content/uploads/2023/01/Download-Photoshop-2021-version-22-Licence-Key-Free-Registration-Code-WinMac-x3264-lAtest.pdf) [ey-Free-Registration-Code-WinMac-x3264-lAtest.pdf](https://leidenalumni.id/wp-content/uploads/2023/01/Download-Photoshop-2021-version-22-Licence-Key-Free-Registration-Code-WinMac-x3264-lAtest.pdf)

[https://stonebridgehealthstaffing.com/wp-content/uploads/Adobe\\_Photoshop\\_2021\\_Version\\_2200-2.p](https://stonebridgehealthstaffing.com/wp-content/uploads/Adobe_Photoshop_2021_Version_2200-2.pdf) [df](https://stonebridgehealthstaffing.com/wp-content/uploads/Adobe_Photoshop_2021_Version_2200-2.pdf)

[https://annodyne.in/wp-content/uploads/2023/01/Download-free-Photoshop-2021-Version-2210-Full-V](https://annodyne.in/wp-content/uploads/2023/01/Download-free-Photoshop-2021-Version-2210-Full-Version-Free-License-Key-64-Bits-upDated-.pdf) [ersion-Free-License-Key-64-Bits-upDated-.pdf](https://annodyne.in/wp-content/uploads/2023/01/Download-free-Photoshop-2021-Version-2210-Full-Version-Free-License-Key-64-Bits-upDated-.pdf)

[https://warshah.org/wp-content/uploads/2023/01/Photoshop-2021-Version-2200-Download-free-Activ](https://warshah.org/wp-content/uploads/2023/01/Photoshop-2021-Version-2200-Download-free-Activation-Patch-With-Serial-Key-PCWindows-2023.pdf) [ation-Patch-With-Serial-Key-PCWindows-2023.pdf](https://warshah.org/wp-content/uploads/2023/01/Photoshop-2021-Version-2200-Download-free-Activation-Patch-With-Serial-Key-PCWindows-2023.pdf)

<https://bonnethotelsurabaya.com/businesssales/sketch-brush-download-photoshop-updated> <https://www.scoutgambia.org/adobe-photoshop-cs4-licence-key-64-bits-latest-2022/>

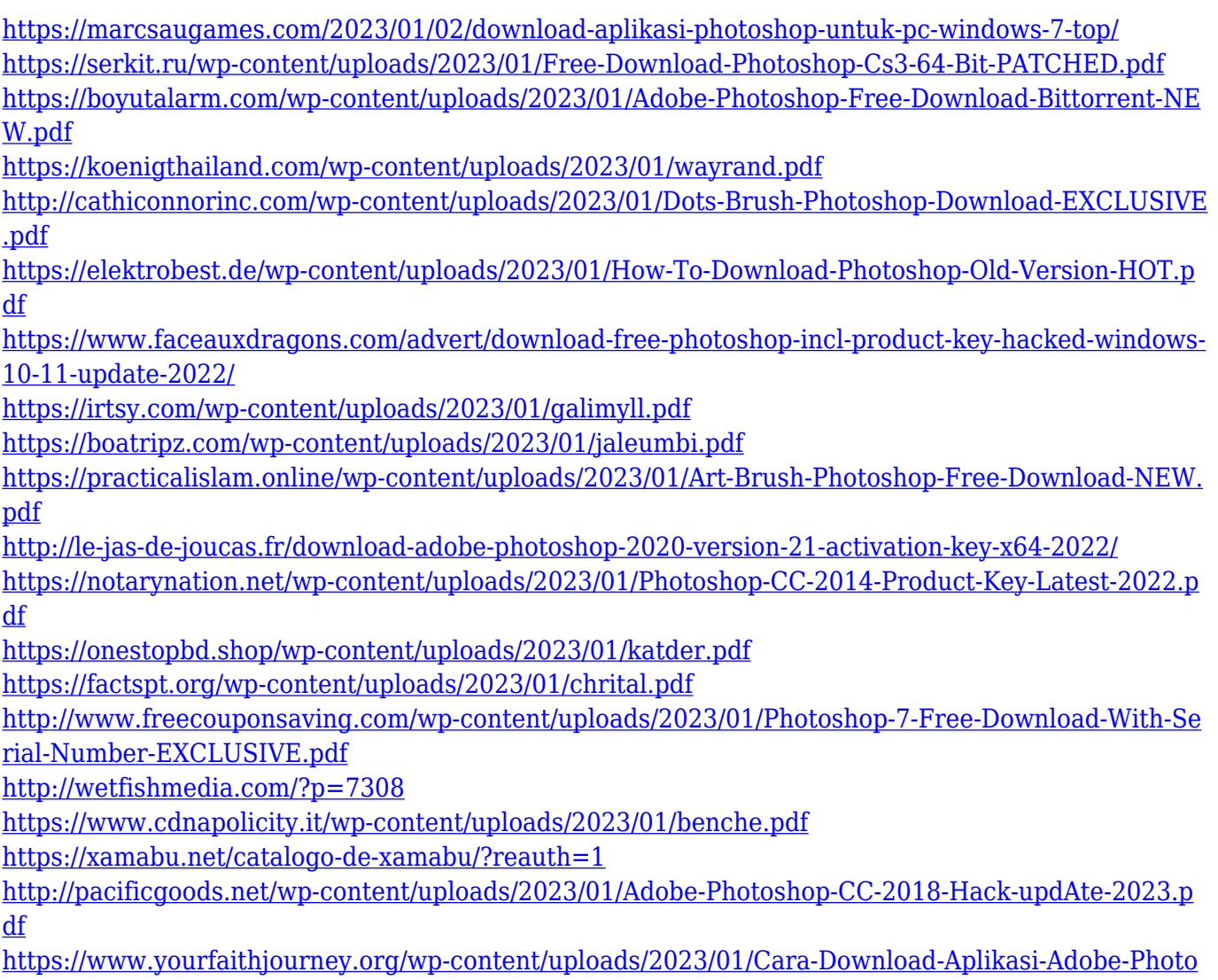

[shop-Di-Laptop-TOP.pdf](https://www.yourfaithjourney.org/wp-content/uploads/2023/01/Cara-Download-Aplikasi-Adobe-Photoshop-Di-Laptop-TOP.pdf)

**The Digital Photo Book** - A portfolio template with over 50+ built-in layouts, filters, and themes, all designed to showcase your work in a beautiful and unique way. Learn more about the template > bitrix24 > The Photoshop team is constantly working on refining the features and tools available in this powerful tool. This means that old features that were never updated or updated only partially may not work or may not work as well as they once did. The new version of the software presents some changes and we are discussing them extensively. Some time back we have updated our stuff so do visit our old posts to find details about the Photoshop version. The CC version is the latest version of the software and it is a part of the Adobe Creative Cloud branding. The Photoshop family has some other software, consisting of Photoshop lightroom, Photoshop elements, Photoshop fix, Photoshop express, and other software. How to download the Adobe Photoshop CC 2017 software in your computer?

Now, let's Install the program to your computer. First, download and install the Adobe Photoshop CC 2017 as well as other Adobe Products on your computer.

After this is done, Adobe Photoshop CC 2017 will be installed on your computer. Click on the installation tool, take out the downloaded software from the links downloaded and follow the steps given. (change the file preferences to the setting "open Adobe Photoshop files")

Create a new Adobe folder and move the downloaded software into it.

On the Adobe Photoshop window, Type the URL link to the file that has been moved into the Adobe folder.

Given here the following link is provided to move the software into your computer. http://www.adobe.com/products/photoshop.html

Adobe Photoshop Features I would suggest you give a try on this simple and very useful Photoshop CC 2017 software. It is not just for graphics designing but is powerful enough to make you comfortable with most of the graphics designing related features, which you can find in graphic designing. Have fun getting familiar with each of the features of Photoshop!